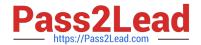

# LCP-001<sup>Q&As</sup>

Linux Certified Professional (LCP) Powered by LPI

### Pass GAQM LCP-001 Exam with 100% Guarantee

Free Download Real Questions & Answers PDF and VCE file from:

https://www.pass2lead.com/lcp-001.html

100% Passing Guarantee 100% Money Back Assurance

Following Questions and Answers are all new published by GAQM Official Exam Center

- Instant Download After Purchase
- 100% Money Back Guarantee
- 365 Days Free Update
- 800,000+ Satisfied Customers

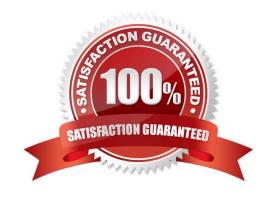

## https://www.pass2lead.com/lcp-001.html 2024 Latest pass2lead LCP-001 PDF and VCE dumps Download

### **QUESTION 1**

Correct Answer: C

| Which command will show you the contents of a gzip compressed tar archive?                                |
|----------------------------------------------------------------------------------------------------|
| A. gzip archive.tgz   tar xvf                                                                             |
| B. tar ztf archive.tgz                                                                                    |
| C. gzip -d archive.tgz   tar tvf                                                                          |
| D. tar cf archive.tgz                                                                                     |
| Correct Answer: B                                                                                         |
|                                                                                                    |
|                                                                                                    |
| QUESTION 2                                                                                                |
| You are using quota on your system. How can you see disk quota details?                                   |
| A. repquota                                                                                               |
| B. quota -l                                                                                               |
| C. quota                                                                                                  |
| D. quotachech                                                                                             |
| E. quotalist                                                                                              |
| Correct Answer: A                                                                                         |
|                                                                                                    |
|                                                                                                    |
| QUESTION 3                                                                                                |
| Which of the following lines from /etc/X11/XF86Config indicates what fonts can be found on a font server? |
| A. FontPath= server                                                                                       |
| B. Fonts "unix/:7100"                                                                                     |
| C. FontPath "unix/:7100"                                                                                  |
| D. Fonts= server                                                                                          |
| E. Fontserver = "servername"                                                                              |

### https://www.pass2lead.com/lcp-001.html

2024 Latest pass2lead LCP-001 PDF and VCE dumps Download

#### **QUESTION 4**

| What key combination is used to forcibly   | halt the X server in | n the event of the | graphical session | becoming ( | unusable (e.g | g. |
|--------------------------------------------|----------------------|--------------------|-------------------|------------|---------------|----|
| desktop manager or full screen application | on hanging)?         |                    |                   |            |               |    |

- A. press CTRL+ALT+DEL
- B. press CTRL+ALT+BACK\_SPACE
- C. press CTRL+ALT+DEL twice
- D. press CTRL+ALT+F1 then run

Correct Answer: B

#### **QUESTION 5**

Which of the following commands is run last during boot on a system with quotas enabled?

- A. fsck
- B. mount
- C. quotacheck
- D. quotaon

Correct Answer: D

Latest LCP-001 Dumps

LCP-001 Practice Test

**LCP-001 Exam Questions**